# $11.999$  5

# สรุปผลการวิจัยและข้อเสนอแนะ

การศึกษาค้นคว้าในครั้งนี้เป็นการพัฒนาบทเรียนแสวงรู้บนเว็บ เรื่องโครงงานคอมพิวเตอร์ ลำหรับนักเรียนระดับชั้นประกาศนียบัตรวิชาชีพ สังกัดอาชีวศึกษาจังหวัดเพชรบูรณ์ คณะผู้ศึกษา ้ค้นคว้าสรุปการวิจัย อภิปรายผล และข้อเสนอแนะ ดังนี้

- 1. สรุปผลการศึกษาค้นคว้า
- 2. คภิปรายผล
- 3. ขัดเสนคแนะ

### สรปผลการศึกษาค้นคว้า

จากการพัฒนาบทเรียนแสวงรู้บนเว็บ เรื่องโครงงานคอมพิวเตอร์ สามารถสรุปผล การศึกษาค้บคว้าได้ดังนี้

1. บทเรียนแสวงรู้บนเว็บ เรื่องโครงงานคอมพิวเตอร์ สำหรับนักเรียนระดับชั้น ประกาศนียบัตรวิชาชีพ สังกัดอาชีวศึกษาจังหวัดเพชรบูรณ์ มีประสิทธิภาพเท่ากับ 80.38/83.46

่ 2. นักเรียนมีความพึ่งพอใจต่อบทเรียนแสวงรู้บนเว็บ เรื่องโครงงานคอมพิวเตอร์ อยู่ใน ระดับมาก

#### การคภิปรายผล

จากผลการวิจัยที่สรุปไว้ข้างต้น สามารถอภิปรายได้ดังนี้

1. ด้านการหาประสิทธิภาพของบทเรียนแสวงรู้บนเว็บ จากผลการศึกษาค้นคว้าพบว่า บทเรียนแสวงรู้บนเว็บ เรื่องโครงงานคอมพิวเตอร์ ที่สร้างขึ้นมีประสิทธิภาพเท่ากับ 80.38/83.46 ซึ่งมีประสิทธิภาพสอดคล้องกับเกณฑ์ที่กำหนด 80/80 และเป็นไปตามสมมติฐานที่ตั้งไว้ คือ บทเรียนแสวงรู้บนเว็บ เรื่องโครงงานคอมพิวเตอร์ ที่สร้างขึ้นสามารถใช้เป็นสื่อการเรียนการสอน ได้คย่างมีประสิทธิภาพตามเกณฑ์ที่กำหนด ซึ่งสุดดคล้องกับงานวิจัยของหลายท่าน เช่น โคภาส เกาไศยาภรณ์ วสันต์ อติศัพท์ ทวี ทองคำ (2548, หน้า 62) จากการศึกษาบทเรียนแสวงรู้บนเว็บ เรื่องการจัดพิพิธภัณฑ์ในสถานศึกษา พบว่างานที่สร้างมีประสิทธิภาพ 82.30/83.50 ซึ่งสูงกว่า เกณฑ์มาตรฐานที่ตั้งไว้ 80/80 และเป็นไปตามสมมติฐานที่ตั้งไว้ ทั้งนี้อาจเป็นเพราะว่าบทเรียน แสวงรู้บนเว็บที่สร้างขึ้นนั้นได้ยึดหลักการพัฒนาจากโครงสร้างของ ADDIE MODEL โดยมีลำดับ ขั้นการพัฒนาแบ่งเป็น 5 ขั้น ดังนี้

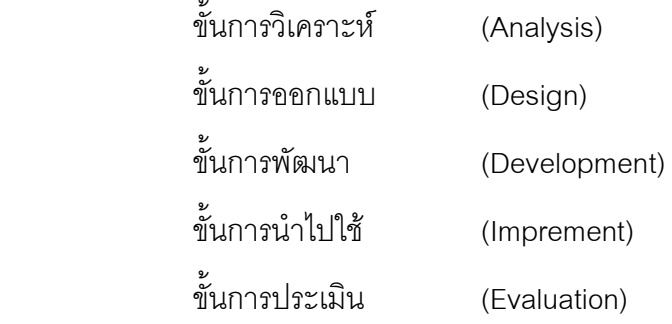

โดยลำดับขั้นต่างๆ คำนึ่งปัจจัย 3 ประการ คือ เป้าหมาย การปฏิสัมพันธ์ และการ ทบทวนในการจัดทำและพัฒนาบทเรียนทุกขั้นตอน  $\overline{a}$ 

2. ด้านการศึกษาความพึ่งพอใจของนักเรียนต่อบทเรียนแสวงรู้บนเว็บ เรื่องโครงงาน คอมพิวเตอร์ จากผลการวิเคราะห์ประกฏว่า นักเรียนมีความพึ่งพอใจต่อบทเรียนอยู่ในระดับมาก ได้ค่าเฉลี่ย ( $\overline{\mathrm{X}}$  = 4.21) จากแบบสอบถามทั้งหมด 26 ชุด ซึ่งมีรายการทั้งหมด 4 ด้าน ดังนี้  $\overline{\phantom{a}}$ 

- 1. ด้านเนื้อหาอยู่ในระดับมาก
- 2. ด้านการออกแบบระบบการเรียนการสอนอยู่ในระดับมาก
- 3. ด้านการออกแบบหน้าจออยู่ในระดับมาก
- 4. ด้านเทคนิคอยู่ในระดับมาก

ความพึงพอใจของนักเรียนต่อบทเรียนแสวงรู้บนเว็บ เรื่องโครงงานคอมพิวเตอร์ใน ภาพรวมอยู่ในระดับมาก ( $\overline{\mathrm{X}}$  = 4.21) ทั้งนี้อาจเนื่องมาจากคณะผู้ศึกษาค้นคว้าได้พัฒนา บทเรียนแสวงรู้บนเว็บตามทฤษฎีการเรียนรู้โดยการค้นพบของ Bruner (Bruner's Theory of Discovery Learning) (ทิศนา แขมมณี, 2545, หน้า 15) โดยมีการใส่ภาพประกอบ สีสัน ตัวหนังสือ เคลื่อนไหว ภาพเคลื่อนไหว เพื่อสร้างแรงจูงใจภายในให้เกิดขึ้นในตัวนักเรียนให้มี ความอยากรู้อยากเห็น มีการแบ่งโครงสร้างของบทเรียนเป็นเรื่องย่อยให้สอดคล้องกับจุดประสงค์ เชิงพฤติกรรมการใช้ไปรษณีย์อิเล็กทรอนิกส์ในการส่งเนื้อหาบทเรียนไปยังผู้เรียน เมื่อผู้เรียนอ่าน บทเรียนนั้นแล้ว ก็สามารถถามคำถามที่ตนสงสัยหรือทำงานตามที่ได้รับมอบหมาย ส่งกลับไปยัง ผู้สอนได้ และยังสามารถใช้ในลักษณะการอภิปรายและการสนทนาแลกเปลี่ยนความคิดเห็นกันได้ ด้วย (กิดานันท์ มลิทอง, 2540, หน้า 344)

การกำหนดวัตถุประสงค์ของการเรียนการสอน การออกแบบเนื้อหารายวิชา เนื้อหาตาม หลักสูตรและสอดคล้องกับความต้องการของผู้เรียน จัดลำดับเนื้อหา จำแนกหัวข้อตามหลักการ

เรียนรู้และลักษณะเฉพาะในแต่ละหัวข้อกำหนดระยะเวลาและตารางการศึกษาในแต่ละหัวข้อ ้กำหนดวิธีการศึกษา กำหนดสื่อที่ใช้ประกอบการศึกษาในแต่ละหัวข้อ กำหนดวิธีการประเมินผล ้ กำหนดความรู้และทักษะพื้นฐานที่จำเป็นต่อการเรียน สร้างประมวลรายวิชา การกำหนดกิจกรรม ึการเรียนการสอนทางอินเทอร์เน็ต โดยใช้คุณสมบัติของอินเทอร์เน็ตที่เหมาะสมกับกิจกรรม ึการเรียนการสอนนั้นๆ การประเมินผล ผู้สอนสามารถใช้การประเมินผลระหว่างเรียนและการ ประเมินผลเมื่อสิ้นสุดการเรียน รวมทั้งการที่ผู้เรียนประเมินผลผู้สอนและการประเมินผลการจัดการ เรียนการสอนทั้งรายวิชา เพื่อให้ผู้สอนนำไปปรับปรุงแก้ไขระบบการเรียนการสอนทางอินเทอร์เน็ต (ปทีป เมธาคุณวุฒิ, 2540, หน้า 45-50; สรรรัชต์ ห่อไพศาล, 2545, หน้า 98-101 )

### ข้อเสบอแบะ

- 1. ข้อเสนอแนะการนำบทเรียนแสวงรู้บนเว็บไปใช้
	- 1.1 ระบบเครือข่ายของสถานศึกษาต้องรองรับระบบฐานข้อมูลและ PHP
	- 1.2 ครูต้องมีความรู้ด้านการจัดการเรียนการสอนแบบบทเรียนแสวงรู้บนเว็บ
	- 1.3 นักเรียนต้องมีความรู้ด้านการใช้งานอินเทอร์เน็ต
- 2. ข้อเสนอแนะการศึกษาค้นคว้าครั้งต่อไป
	- 2.1 ในการออกแบบบทเรียนแสวงรู้บนเว็บควรคำนึงระดับของผู้เรียน การเลือก ้เว็บไซต์ที่ทำการเชื่อมโยงให้เหมา~สม
	- 2.2 ควรอธิบายความหมายของบทเรียนแสวงรู้บนเว็บให้ผู้เรียนเข้าใจเนื่องจากผู้เรียน ยังไม่เข้าใจกึ่งความหมายของบทเรียน
	- 2.3 ควรศึกษาพฤติกรรมของผู้เรียนโดยคำนึงถึงความแตกต่างของผู้เรียน